$<<$   $>>$ 

<<多媒体课件与展示光盘制作>>

- 13 ISBN 9787305055171
- 10 ISBN 7305055174

出版时间:2008-7

页数:232

字数:396000

extended by PDF and the PDF

http://www.tushu007.com

 $,$  tushu007.com

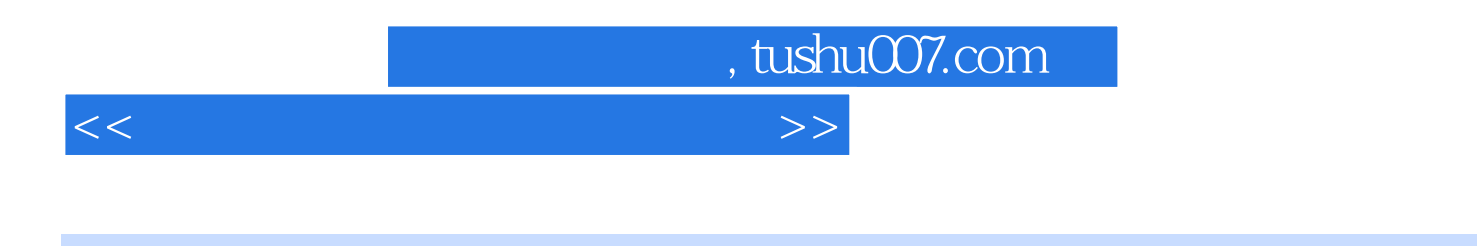

 $\lambda$  internet and  $\lambda$  21

 $\mu$ 

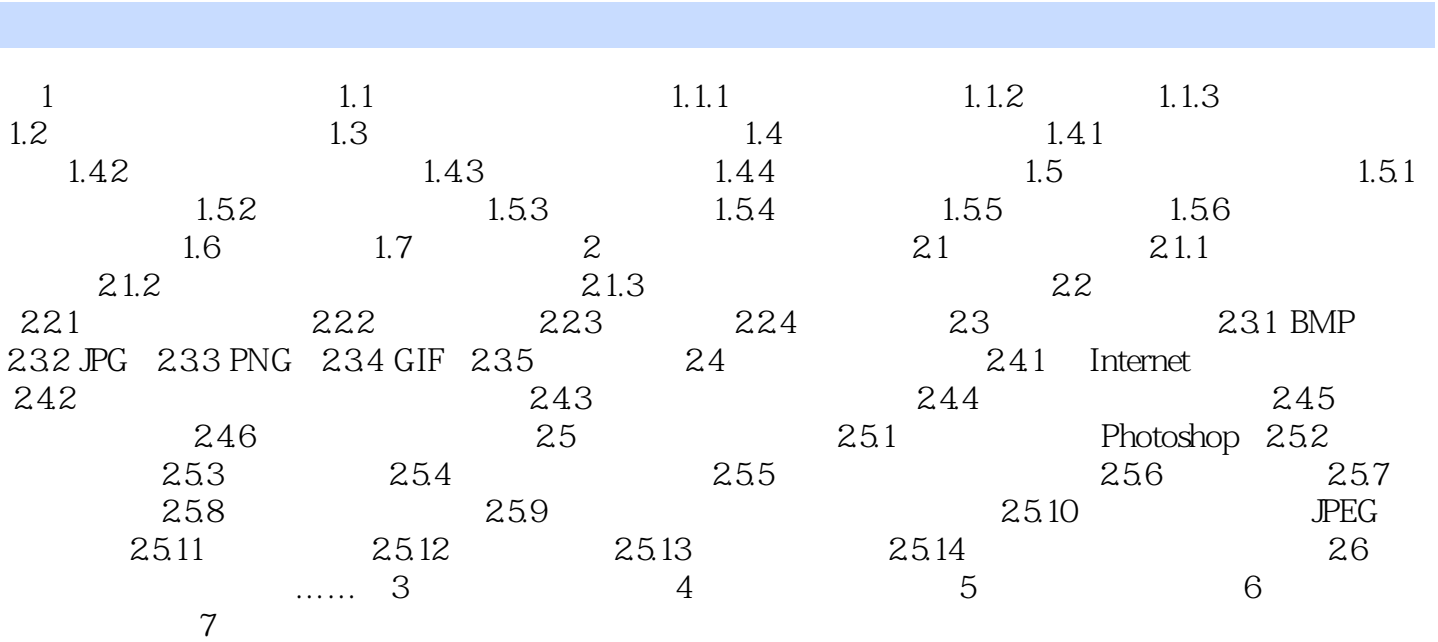

<<多媒体课件与展示光盘制作>>

 $,$  tushu007.com

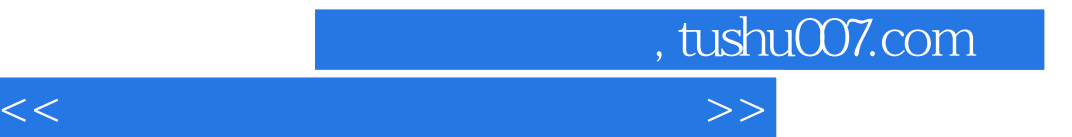

本站所提供下载的PDF图书仅提供预览和简介,请支持正版图书。

更多资源请访问:http://www.tushu007.com